# **КОМПЛЕКСНИЙ ПІДХІД ДО РОЗВ'ЯЗАННЯ ЗАДАЧІ ЩІЛЬНОГО РОЗМІЩЕННЯ ОБ'ЄКТІВ СКЛАДНОЇ ФОРМИ НА ПЛОЩИНІ**

*В.І. Чупринка, О.О. Хоменко, Л.Т. Свістунова*

Київський національний університет технологій і дизайну, 01011, Київ-11, вул. Немировича-Данченко, 2, тел. (044) 256 8465, LHomka@meta.ua

Запропонована математична модель задачі. Представлені методи комплексного розв'язку задачі шляхом розбиття її на складові структурні компоненти. На основі цих методів розроблене програмне забезпечення, яке дозволяє автоматизувати процес проектування раціональних розкрійних схем і коригувати побудовані схеми у діалоговому режимі.

The mathematical model of task is in research offered. The methods of complex solution of task by decomposition it on finer structural components are presented. On basis of these methods a software which allows to automatize the process of rational cuting out patterns design and correct the built cuting out patterns in the dialog mode is developed.

# **Вступ**

Задача автоматичної побудови оптимальних карт розкрою має велике практичне значення, а також представляє значний інтерес з наукової точки зору. Практична цінність вирішення цієї проблеми зумовлена постійною потребою зменшення витрат часу та кількості відходів при розкрої листового матеріалу на об'єкти, що є важливим у таких галузях промисловості, як машинобудування, металообробка, текстильне, шкіряне виробництво та ін. Мінімізація відходів є важливим завданням для забезпечення конкурентоспроможності виробів, зниження їх матеріалоємності та собівартості.

#### **Постановка задачі**

Метою даного дослідження є розробка методів та програмного забезпечення для побудови раціональних схем розкрою прямокутної області на геометричні об'єкти складної геометричної форми.

Слід зазначити, що раціональність схем розкрою визначається не лише зменшенням відходів, але й поняттям технологічності, яке залежить від характеру виробництва та використовуваного розкрійного устаткування.

Технологічну постановку задачі автоматизованої підготовки схем при одношаровому розкрої можна сформулювати таким чином: на площині, обмеженій довжиною Lm і шириною Wm розмістити максимальну кількість комплектів об'єктів так, щоб відсоток використання заповненої області був максимальним і виконувалися наступні технологічні вимоги й обмеження:

– враховувати міжшаблонний місток  $\Delta$ , що є мінімальною відстанню між об'єктами;

 $0^\circ$  i 180 $^\circ$ 

- досягати неперетину контурів об'єктів між собою;

- досягати неперетину контурів об'єктів з границями області;

 $-$  виконувати умову  $Lc \leq Lm$ , де  $Lc$  – довжина схеми розкрою,  $Lm$  – довжина області.

Розкладка – це решітчасте розміщення однойменних геометричних об'єктів у області з довжиною *Lр*, такою, що *Lр ≤ Lm,* і шириною *Wp≤ Wm,* яке не перевищує потребу в об'єктах даного виду та враховує наведені технологічні вимоги. І розкладок проектуються секції, які можуть складатися з однієї, двох чи трьох розкладок різнойменних геометричних об'єктів.

Математична постановка задачі побудови схеми розкрою при одношаровому розкрої може бути ˆ *i*

*i ˆ i, а* – кількість об'єктів *i*-го різновиду, що містяться в *i ˆ* -у варіанті секції;

*b<sup>i</sup>* – потреба в об'єктах *i*-го різновиду;

 $\hat{b}$  – допустиме відхилення від плану задачі;

*i V <sup>ˆ</sup>* – корисна площа матеріалу в *i ˆ* -й секції;

*i x <sup>ˆ</sup>* – невідома, вказує інтенсивність використання *i ˆ* -го варіанта секції.

© В.І. Чупринка, О.О. Хоменко, Л.Т. Свістунова, 2010

**ISSN 1727-4907. Проблеми програмування. 2010. № 2–3. Спеціальний випуск** 621

Математична модель задачі раціонального розкрою має наступний вигляд:

$$
L = \sum_{i=1}^{n} V_i \cdot x_i \to \max. \tag{1}
$$

При обмеженнях:

$$
b_i - \hat{b} \le \sum_{i=1}^n a'_{i,\hat{i}} \cdot x_{\hat{i}} \le b_i + \hat{b}_{\hat{i}}, \quad i \in [1, n], \quad \hat{i} \in [1, \hat{n}], \tag{2}
$$

$$
x_{\hat{i}}, \ a'_{i,\hat{i}}, \ b_i, \ \hat{b} \in N_o, \ i \in [1, n], \ \hat{i} \in [1, \ \hat{n}], \tag{3}
$$

де *і* – номер виду об'єкта, *п* – кількість об'єктів у наборі,  $\hat{i}$  – номер варіанта секції,  $\hat{n}$  кількість секцій.

Цільова функція (1) відображає критерій оптимальності - максимізацію корисної площі матеріалу. Кожне рівняння (2) відображає умову забезпечення заданої потреби в об'єктах. Множина допустимих розв'язків - всі схеми розкрою, що згенеровані з множини побудованих секцій і відповідають технологічним вимогам, забезпечують комплектний вихід об'єктів і відсоток використання матеріалу при цьому вищезаданого  $P_0$ .

Математична модель задачі проектування схем розкрою об'єктів складної конфігурації з урахуванням комплектності та розмірного асортименту є складною, тому її необхідно розбити на структурні компоненти:

А. Представлення області.

Оскільки область, що розглядається, має прямокутну форму й відоме її розташування щодо осей координат, то конфігурація області укладки може бути задана у вигляді системи нерівностей:

$$
Z_1: \begin{cases} x \in [0; Lm], \\ y \in [0; Wm]. \end{cases} \tag{4}
$$

Б. Представлення інформації про плоскі геометричні об'єкти.

У роботі використовується спосіб кусково-лінійної апроксимації контурів об'єктів, який є досить простим і має високу продуктивність, оскільки практично визначаються лише координати вершин багатокутника. В цьому випадку *i*-й об'єкт можна представити координатами точок вершин апроксимуючого багатокутника, тобто масивом  $\mathbf{\hat{x}}_{ij}$ ,  $Y_{ij}$ , де  $i = 1..n$ , *n*- кількість об'єктів,  $j = 1..k_i$  та  $k_i$  - кількість верш апроксимуючого багатокутника для *i*-го об'єкта. Координати точки, яка лежить між вершинами  $\mathbf{A}_{ij}$ ,  $Y_{ij}$  та  $\mathbf{X}_{i,i+1}, Y_{i,i+1}$  можна визначити з рівняння в параметричному вигляді:

$$
Z_{2}: \begin{cases} X^{i} = X_{ij} + t \cdot (X_{ij+1} - X_{ij}) \\ Y^{i} = Y_{ij} + t \cdot (Y_{ij+1} - Y_{ij}) \end{cases}, t \in [0,1]
$$
\n
$$
(5)
$$

## В. Орієнтація геометричного об'єкта в схемі розкрою.

Об'єкти можуть бути розташовані в основному положенні (кут повороту  $\theta = 0^{\circ}$ ) і з поворотом на кут  $\mathbf{X}'_{ij}, Y'_{ij}$ , де  $i = 1, ..., n, j = 1, ..., k_i$  об'єктів повернутих на кут  $\theta = 180$ °. Координати вершин  $\theta$  = 180° визначаються з системи:

$$
Z_{3}:\begin{cases}X'_{ij}=-X_{ij},\\Y'_{ij}=-Y_{ij}.\end{cases}
$$
\n(6)

Г. Розміщення об'єктів в схемі розкрою.

Початок координат головних осей розташований у лівому нижньому кутку області розкрою. Вісь ОХ направлена уздовж області та суміщена з нижньою горизонтальною границею схеми розкрою. Вісь ОУ суміщена з лівим поперечним краєм схеми розкрою. Розташування будь-якого об'єкта в площині настилу однозначно визначається: за координатами його умовного центру  $Pd(Px, Py)$  (полюсу) в системі координат області, номера об'єкта Nd та кута повороту  $\theta$ .

$$
Z_4: (Nd, Px, Py, \theta). \tag{7}
$$

Д. Формалізація технологічних обмежень.

Ширина міжшаблонного містка є вхідною інформацією при проектуванні схеми розкрою й залежить від таких чинників як: товщина та форма області, тип устаткування розкрою, кількість шарів у настилі, кут заточування різака та інші. Для врахування величини міжшаблонного містка  $\Delta$  перед проектуванням розкрійної схеми необхідно побудувати еквідистанту до зовнішнього контура об'єкта на відстані  $\Delta/2$ , а потім розраховувати схему розкрою для нового об'єкта, зовнішнім контуром якого є еквідистанта. При відображенні схеми розкрою еквідистанта буде замінена відповідним вихідним об'єктом.

$$
Z_{5}:(\Delta). \tag{8}
$$

Виходячи з наведених технологічних обмежень необхідно відкоригувати опис конфігурації області. Тоді область розкрою буде задана у вигляді системи нерівностей:

$$
Z_1: \begin{cases} \Delta/2 \le x \le Im \cdot \Delta/2\\ \Delta/2 \le y \le Wm \cdot \Delta/2 \end{cases}
$$
(9)

#### Основні етапи виконання

Функція цілі  $P = f(Z_1, Z_2, Z_3, Z_4, Z_5)$  є нелінійною і багато екстремальною, тому її оптимізація не може бути досягнута відомими методами. У зв'язку з цим для знаходження глобального екстремуму необхідний перебір всіх значень локальних екстремумів функції, який виконати неможливо через їх нескінченну множину. З метою уникнення повного перебору був запропонований спосіб розв'язку задачі, який складається з основних трьох етапів:

#### 1. Підготовчий етап

## 1.1 Побудова еквідистанти до зовнішнього контуру багатокутника

Було виявлено, що запропонований в роботі [1] алгоритм побудови еквідистанти має ряд обмежень, описаних в роботі [2]. З цієї причини був розроблений новий алгоритм, який дозволяє коректно будувати еквідистанту до об'єктів складної конфігурації для будь-якої величини містка.

Основні етапи алгоритму побудови еквідистанти:

1. Представити координати точок вершин об'єкту масивом  $\{X_i, Y_i\}$ , *i*=1.q, де  $X_i, Y_i$  - координати *i-ï* вершини і  $q$  - кількість вершин апроксимуючого багатокутника;

2. Перенумерувати масив вершин так, щоб першою стала вершина з мінімальним значенням абсциси. Обхід контуру об'єкту вибраний проти годинникової стрілки;

3. Відсіяти всі вершини апроксимуючого багатокутника, які лежать на одній прямій;

4. Вибрати першу точку на об'єкті і визначити відповідну їй точку еквідистанти;

5. Визначити величину кута  $\alpha$  для ламаної лінії (рис. 1), що складається з двох відрізків, які утворюють внутрішній кут відносно об'єкта. Операція виконується для всіх відрізків об'єкта окрім першого. При цьому можливі наступні випадки:

– ламана лінія  $A_{i\text{-}1}A_iA_{i\text{+}1}$  складається з двох відрізків, які створюють внутрішній кут  $180^0<\alpha<360^0$ відносно об'єкта (рис. 1), тоді їй відповідає еквідистанта  $E_{p-2}E_{p-1}E_pE_{p+1}$ ;

– ламана лінія  $A_{i\text{-}1}A_iA_{i+1}$  складається з двох відрізків, які створюють внутрішній кут  $0^0<\alpha<180^0$  відносно об'єкта (рис. 1), тоді відповідно до точності апроксимації визначається кількість додаткових проміжних точок еквідистанти  $E_{p-2}$ .  $E_{k-1}$ , і ламаній лінії  $A_{i-1}A_{i+1}$ відповідатиме еквідистанта  $E_{p-2}E_p$ .  $I E_p$ ...  $E_k E_{k+1}$ .

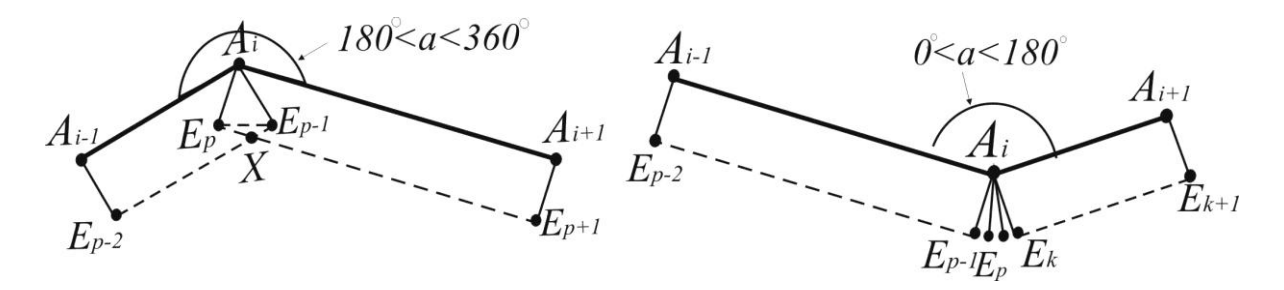

Рис. 1. Побудова еквідистанти для ламаних ліній з внутрішнім кутом  $0^0<\alpha<180^0$  та  $180^0<\alpha<360^0$ 

6. Видалення петель на контурі еквідистанти. Застосовується до побудованого контуру. Ця задача зводиться до задачі пошуку точок перетину відрізків еквідистанти (наприклад як точка X на рис. 1). Необхідно виконати перевірку на перетин кожного відрізка зі всіма іншими відрізками окрім сусідніх і замінити точки, що належать петлі на точку перетину відрізків. Для ламаної лінії  $A_{i-1}$   $A_i$   $A_{i+1}$  результуючою еквідистантою буде  $E_{n-2} X E_{n+1}$ .

.<br>Алгоритм побудови еквідистанти детально розглянутий в роботі [2].

На рис. 2 наведено приклад побудови еквідистанти для різних об'єктів складної форми.

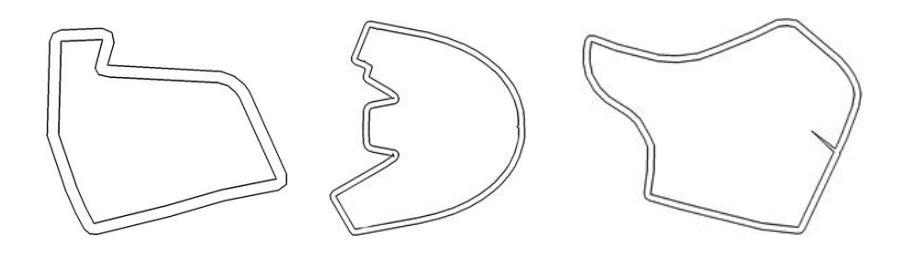

Рис. 2. Приклади побудови еквідистанти

На рис. Зпоказані фрагменти побудови секцій з містком 0 мм – а; 5 мм – б.

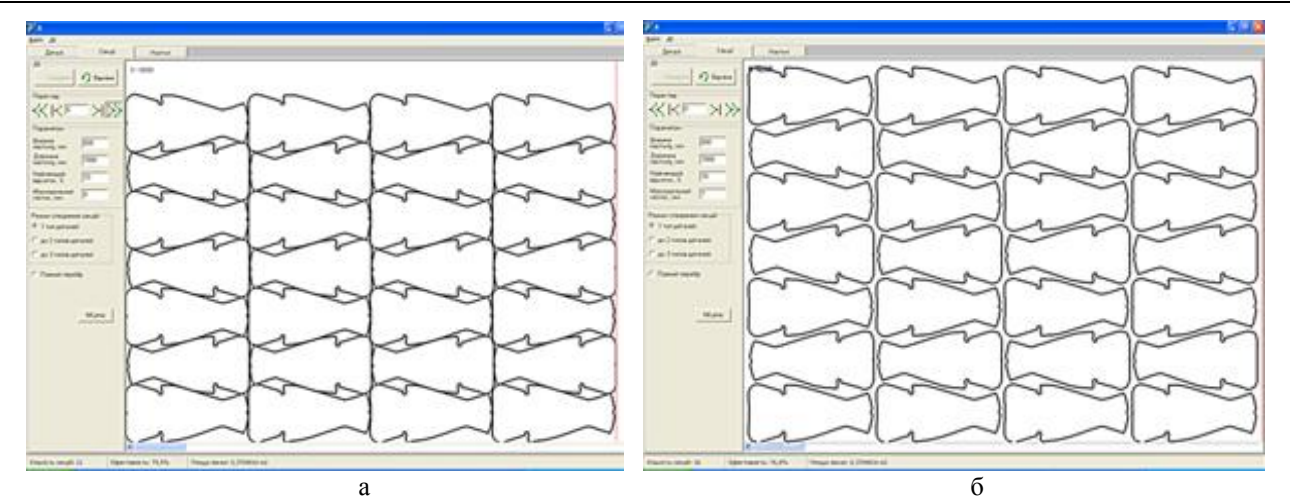

Рис. 3. Фрагменти секцій з різною величиною міжшаблонного містка

1.2 Розрахунок лінійних ефектів від суміщення однойменних об'єктів у рядках і стовпчиках Слід ввести наступні умовні позначення: *рядок* – це розміщення трьох однойменних щільно суміщених об'єктів за довжиною області (в горизонтальному напрямі), а *ряд* – це розміщення всіх однойменних об'єктів за довжиною області. *Стовпчик* – це розміщення трьох однойменних щільно суміщених об'єктів за шириною області (у вертикальному напрямі), а *стовпець* – це розміщення всіх однойменних об'єктів за шириною області.

Розрахунок лінійних ефектів виконується для різних комбінацій об'єктів, тобто з урахуванням можливості повороту об'єкта на 180°. Щоб знайти лінійні ефекти від суміщення об'єктів у рядку, необхідно визначити ліву та праву границі об'єктів, що суміщаються. Далі передбачається визначення величин можливого однократного зсуву об'єктів з метою їх зближення (другого до першого – перший лінійний ефект *Lw1<sup>i</sup>* ) та однократного зсуву (третього до другого – другий лінійний ефект *Lw*2*<sup>i</sup>* ), причому об'єкти до визначення величин зсуву дотикалися описаними навколо них прямокутниками. Аналогічно визначаються лінійні ефекти  $\emph{Lh1}_i$  та  $\emph{Lh2}_i$  від зсуву об'єктів у стовпчику, з тією лише відмінністю, що шукається відстань між нижньою та верхньою границями об'єктів. Детально пошук лінійних ефектів від суміщення об'єктів у рядках та стовпчиках наведено в

1.3 Розрахунок лінійних ефектів від суміщення рядів і стовпців однойменних об'єктів у розкладці. Виконується аналогічно до визначення лінійних ефектів від суміщення однойменних об'єктів, але попередньо *Lh*1*<sup>i</sup>* та *Lh*2*<sup>i</sup>* об'єктів (верхні та нижні границі рядка з трьох суміщених на  $Lw1$ <sub>i</sub> та  $Lw2$ <sub>i</sub> об'єктів). Буде отримано  $Lw3$ <sub>i</sub> – лінійний ефект від щільного суміщення стовпців об'єктів *і*-го виду за довжиною області в розкладці ( *Lh*3*<sup>i</sup>* – лінійний ефект від щільного суміщення рядів об'єктів *і*-го виду за шириною області в розкладці). Детально пошук лінійних ефектів від суміщення рядків та стовпців об'єктів наведено у роботі

# 2. Основний етап. Проектування раціональних схем розкрою

2.1. Побудова множини розкладок однойменних об'єктів. Необхідно відсортувати об'єкти по довжині за ознакою її зменшення. При створенні розкладки вкласти об'єкт найбільшої довжини в нижній лівий кут області. Визначити величини суміщення рядків та стовпчиків об'єктів залежно від наступних умов:

а) якщо  $Lw_1 \neq 0$  і  $Lw_2 \neq 0$  та  $Lh_2 = 0$ , то має місце щільне суміщення об'єктів у рядках і визначення полюсів непарних об'єктів виконується за формулами:

$$
X_{s,2r-1}^{p} = X_{1}^{p} + (2 \cdot W_{i} - Lw_{i} - Lw_{i}) \cdot (r - 1),
$$
  
\n
$$
Y_{s,2r-1}^{p} = Y_{1}^{p} + (H_{i} - Lh_{i}) \cdot (s - 1),
$$
  
\n
$$
\theta_{s,2r-1} = 0^{\circ} r \in 1, kr, s \in 1, ks,
$$
  
\n(10)

а полюсів парних об'єктів –за формулами:

$$
\text{Symymamian:}
$$
\n
$$
X_{s,2r}^{p} = \mathbf{W}_{i} \cdot X_{1}^{p} + (W_{i} - L w \mathbf{1}_{i}) \cdot r + (W_{i} - L w \mathbf{2}_{i}) \cdot (r - 1),
$$
\n
$$
Y_{s,2r}^{p} = H_{i} - Y_{1}^{p} + (H_{i} - L h \mathbf{3}_{i}) \cdot (s - 1),
$$
\n
$$
\theta_{s,2r} = 180^{\circ} \ r \in \mathbf{I}, \quad k r_{-s}^{T} \ s \in \mathbf{I}, \quad k s_{-s}^{T};
$$
\n
$$
(11)
$$

б) якщо Lh1<sub>*i*</sub> ≠ 0 i Lh2<sub>*i*</sub> ≠ 0 та Lw2<sub>*i*</sub> = 0, то має місце щільне суміщення об'єктів у стовпцях і визначення полюсів непарних об'єктів виконується за формулами:

$$
X_{2s-1,r}^{p} = X_{1}^{p} + (W_{i} - Lw_{i}^{2}) \cdot (r - 1),
$$
  
\n
$$
Y_{2s-1,r}^{p} = Y_{1}^{p} + (2 \cdot H_{i} - Lh_{i} - Lh_{i}^{2}) \cdot (s - 1),
$$
  
\n
$$
\theta_{2s-1,r} = 0^{\circ} r \in \llbracket kr \rrbracket, s \in \llbracket ks \rrbracket,
$$
\n(12)

а полюсів парних об'єктів – за формулами:

$$
X_{2s,r}^{p} = W_{i} - X_{1}^{p} + (W_{i} - Lw_{i}) \cdot (r - 1),
$$
  
\n
$$
Y_{2s,r}^{p} = H_{i} - Y_{1}^{p} + (H_{i} - Lh_{i}) \cdot s + (H_{i} - Lh_{i}) \cdot (s - 1),
$$
  
\n
$$
\theta_{2s,r} = 180^{\circ} \ r \in 1, \ kr \ , \ s \in 1, \ ks \ ;
$$
\n(13)

в) якщо  $Lw_1$  ≠ 0 і  $Lw_2$ <sub>*i*</sub> ≠ 0 та  $Lh_1$  ≠ 0 і  $Lh_2$  ≠ 0, тоді необхідно порівняти сумарні лінійні ефекти від суміщення об'єктів у рядку  $SumLw_i = Lw1_i + Lw2_i$  та в стовпчику  $SumLh_i = Lh1_i + Lh2_i$ . Якщо  $SumLw_i > SumLh_i$ , тоді отримано результат як у випадку а), інакше – як у випадку б).

Співвідношення (10)–(13) дозволяють побудувати розкладку з рядків та стовпців щільно суміщених однойменних об'єктів складної конфігурації за прямокутною схемою суміщення, коли продольні та поперечні рядки направлені вздовж країв прямокутної області.

2.2. Розрахунок лінійних ефектів від суміщення розкладок різнойменних об'єктів у секції. Необхідно об'єднати в загальні границі верхні контури всього останнього рядка нижньої розкладки та нижні контури всього першого рядка верхньої розкладки. Слід зазначити, що визначення загальної границі розкладки вимагає великої обчислювальної потужності, враховуючи такі чинники: складність конфігурації об'єктів, їх велика кількість у розкладці, кількість секцій і схем розкрою. Для зменшення кількості підрахунків та істотного заощадження часу при генерації схем розкрою для кожного виду об'єкта варто заздалегідь визначити його  $\mathit{KVO}_i$ ,  $\mathit{KNO}_i$  та контури з поворотом на  $180^\circ$  – *KVR<sub>і</sub>* і *KNR<sub>і</sub>*. Використовуючи контури *і*-го об'єкта, можна виконувати розрахунок загальних верхніх границь  $GV$ <sub>*i*</sub> і  $GV$ <sub>*v*</sub> розкладки *i*-го і *v*-го видів різнойменних об'єктів і розрахунок нижніх границь  $GN$ <sub>*v*</sub> і  $GN$ <sub>g</sub>  $p$ озкладки з *v*-го та *g*-го видів різнойменних об'єктів, де  $i = 1,...,n$ ,  $v = 1,...,n$ ,  $g = 1,...,n$ ,  $i \neq v$ ,  $v \neq g$ ,  $i \neq g$ , *n* −кількість об'єктів. Тобто, наприклад,  $GV_{\vec{l}}$  визначається як об'єднання верхніх контурів об'єктів *і*-го виду (*KVO<sub>i</sub>* та *KVR<sub>i</sub>*)з урахуванням їх повороту в рядках чи стовпцях та суміщення на відповідні лінійні ефекти. Визначення загальних границь розкладок різнойменних об'єктів детально наведене в

Для визначення лінійного ефекту *Lr*1 *iv* від щільного суміщення розкладок з *і-*го та *v-*го видів різнойменних об'єктів у секції необхідно визначити найменшу відстань між загальними границями  $\left. GV_{\vec{\bm{l}}} \right.$ та  $\mathit{GN}_\mathcal{V}$ . Для цього границі  $\mathit{GV}_i$  та  $\mathit{GN}_\mathcal{V}$  слід замкнути, тобто перша й остання точки границь мають збігатися; тоді будуть отримані опукло ввігнуті багатокутники. Алгоритм пошуку найменшої відстані між багатокутниками довільної форми детально описаний у [5]. Аналогічно визначається і лінійний ефект *Lr*2*vg* від щільного суміщення розкладок з *v*-го та *g*-го видів різнойменних об'єктів у секції.

2.3. Побудова множини допустимих секцій з однієї, двох і трьох розкладок різнойменних об'єктів. При розкрої прямокутної області можуть виникати значні крайові втрати, обумовлені некратністю розмірів об'єктів ширини області. Скоротити ці втрати можна шляхом комбінування об'єктів різних розмірів у секції.

Щоб створити секції об'єктів потрібно спочатку визначити потребу в них. Розрахунок максимальної кількості комплектів (і відповідно кожного об'єкта) виконується для заданих ширини та довжини області, величини міжшаблонного містка та мінімально допустимої ефективності розкрійної схеми. Під час утворення секцій враховується, що кількість об'єктів у секції не може перебільшувати розраховану максимально допустиму.

Алгоритми побудови секцій з однієї, двох та трьох розкладок різнойменних об'єктів наведені в [6].

Після отримання множини допустимих секцій виконується їх сортування та вибір найкращих секцій за максимальним показником використання області. Секції, що мають відсоток використання області, який нижче *Р0,* відкидаються. Приклади секцій з об'єктів одного виду наведено на рис. 3, а та рис. 3,б.

Нехай довжина *і* -ї секції  $S^{\hat{i}}$  дорівнює  $Ws^{\hat{i}}$ , а довжина  $\hat{v}$ -ї секції  $S^{\hat{v}}$ дорівнює  $Ws^{\hat{v}}$ , де  $\hat{i} = 1,...,\hat{n}$ ,  $\hat{v} = 1,...,\hat{n}$ ,  $\hat{n}$  — кількість секцій у розкрійній схемі. Виконується щільне суміщення прямокутників, описаних навколо секцій  $S^{\hat{i}}$  та  $S^{\hat{v}}$ , секція  $S^{\hat{v}}$ зсувається вздовж осі *ОХ* на ширину секції  $S^{\hat{i}}$ , тобто всі абсциси об'єктів секції  $S^{\hat{i}}$  збільшуються на Ws  $^{\hat{i}}$ . Для щільного суміщення попередньо зістикованих секцій необхідно знайти праву границю секції  $S^{\hat{i}}$ та ліву границю секції  $S^{\hat{v}}$ .

Права границя секції  $s^i$  у загальному випадку складається з правих границь розкладок об'єктів 3-х видів. Права границя розкладки об'єктів *і*-го виду  $\overrightarrow{GP_i}^{\hat{i}}$  є об'єднанням контурів об'єктів *і*-го виду з урахуванням повороту об'єктів у рядках чи стовпцях. Визначення правої та лівої границь розкладки виконується аналогічно до описаного в [4] визначення верхньої границі розкладки, з тією лише різницею, що замість верхніх та нижніх контурів об'єктів використовуються праві й ліві їх контури, та зсув об'єктів виконується вздовж осі *ОУ* з використанням лінійних ефектів від суміщення об'єктів у стовпці.

Тоді загальна права границя секції  $S^{\hat{i}}$ є об'єднанням правих границь трьох розкладок  $GP^{\hat{i}}_{i}$ ,  $GP^{\hat{i}}_{\nu}$  та  $GP_g^{\ \ \hat{i}}$ об'єктів *і*-го, *v*-го та *g*-го вигляду:  $GP^{\hat{i}} = GP^{\hat{i}}_i \cup GP^{\hat{i}}_y \cup GP^{\hat{i}}_s$ , де  $i = 1,...,n$ ,  $y = 1,...,n$ ,  $g = 1,...,n$ , *n* − кількість видів об'єктів у наборі. Відповідно ліва загальна границя секції  $S^{\hat{v}}$  є об'єднанням лівих границь трьох розкладок  ${GL_i}^{\hat{\mathcal{V}}},~{GL_v}^{\hat{\mathcal{V}}}$  та  ${GL_g}^{\hat{\mathcal{V}}}$  об'єктів і-го, v-го та g-го вигляду:  ${GL}^{\hat{\mathcal{V}}}= {GL_i}^{\hat{\mathcal{V}}}\cup{GL_v}^{\hat{\mathcal{V}}}\cup{GL_g}^{\hat{\mathcal{V}}}.$ 

Далі виконується замикання границь  $\overline{G}P^{\hat{i}}$  та  $\overline{GL}^{\hat{\nu}}$ , після якого перша і остання вершина кожної з них мають однакові координати. Надалі границі розглядаються як замкнуті багатокутники, для яких виконується описана в [5] процедура визначення мінімальної відстані між їх контурами. Знайдена величина  $L^{s^{\hat{i},\hat{v}}},$  на яку можуть бути щільно суміщені знайдені границі секцій, зістиковані описаними навколо них прямокутниками, є шуканим лінійним ефектом від щільного суміщення *v ˆ* -ої секції з *i ˆ* -ою. Для секції, яка розташована в розкрійній схемі першою ця величина приймає нульове значення.

Тоді координати полюсів  $X^p_{\hat{v}, \hat{k}} X^p_{\hat{v}, \hat{k}}$  об'єктів в секції  $S^{\hat{v}}$  після щільного суміщення з секцією  $S^{\hat{i}}$ приймуть наступний вигляд:

$$
\hat{X}_{\hat{\nu},\hat{k}}^p = X_{\hat{\nu},\hat{k}}^p + W s^{\hat{i}} - L s^{\hat{i},\hat{\nu}}
$$
\n
$$
\hat{Y}_{\hat{\nu},\hat{k}}^p = Y_{\hat{\nu},\hat{k}}^p,
$$
\n(14)

де  $\hat{k}$  – номер об'єкта в секції,  $\hat{k} = 1..\hat{q}_{\hat{i}}$ ,  $\hat{q}_{\hat{i}}$  –кількість об'єктів у секції $\hat{i}$ ;  $\hat{i} = 1,...,\hat{n}$ ,  $\hat{v} = 1,...,\hat{n}$ ,  $\hat{n}$  – кількість секцій у розкрійній схемі.

Необхідно пам'ятати, що лінійний ефект  $Ls^{\hat{i},\hat{v}}$  визначає щільне суміщення секції  $S^{\hat{v}}$  до  $S^{\hat{i}}$ , а лінійний ефект  $Ls^{\hat{v}\hat{i}}$  – щільне суміщення секції  $S^{\hat{i}}$  до  $S^{\hat{v}}$ , тобто  $Ls^{\hat{i},\hat{v}} \neq Ls^{\hat{v}\hat{i}}$ .

відсортованої множини секцій застосовується алгоритм генерування настилу за максимальним комплектним виходом, який наведено в [7]. У результаті буде отримано набір секцій, для яких необхідно знайти оптимальну перестановку в розкрійній схемі.

Математичну постановку цієї підзадачі можна сформулювати наступним чином: для перестановки μ=[  $\hat{S}^1$ ,  $\hat{S}^2,...,\hat{S}^{\hat{n}}$ ] секцій, знайти таку перестановку μ $^*$ ∈ μ, що при щільному суміщенні секцій утворена розкрійна схема матиме найменшу довжину, тобто  $L^* = L(\mu^*) = min(L(\mu))$ .

Математичну модель підзадачі пошуку оптимальної перестановки секцій у розкрійній схемі можна сформулювати наступним чином. Необхідно максимізувати сумарну величину лінійних ефектів за рахунок щільного суміщення секцій, тобто  $\hat{\hat{n}}$   $\sum \hat{n}$   $\hat{l}$ ,  $\hat{v}$  $\sum_{\hat{i}=1} \sum_{\hat{v}=1}$  **LS**  $\sum_{\hat{i},\hat{v}}$ max  $L = \sum_{i=1}^{\hat{n}} \sum_{\hat{v}=1}^{\hat{n}} L s^{\hat{i}, \hat{v}} \cdot x_{\hat{i}, \hat{v}} \rightarrow \max$ , тоді для знаходження гамільтонового контуру

максимальної довжини достатньо розв'язати задачу комівояжера попередньо перетворивши довжини дуг графа наступним чином. Нехай *М* – найбільша довжина дуги в графі. Необхідно для кожної дуги виконати перетворення:

$$
Ls1^{\hat{i},\hat{v}} = M - Ls^{\hat{i},\hat{v}}.
$$
 (15)

Отже, гамільтонів контур мінімальної довжини, що складається з перетворених дуг Ls1<sup>i, ;</sup> є еквівалентним гамільтоновому контуру максимальної довжини, що складається із *Ls<sup>î, î,</sup>* . Тоді функція цілі буде мати вигляд:

$$
L^* = \sum_{\hat{i}=1}^{\hat{n}} \sum_{\hat{\nu}=1}^{\hat{n}} L s \mathbf{1}^{\hat{i},\hat{\nu}} \cdot x_{\hat{i},\hat{\nu}} \to \min, \qquad (16)
$$

\n
$$
\sum_{i=1}^{n} x_{\hat{i},\hat{v}} = 1, \quad \hat{v} \in [1, \hat{n}],
$$
\n

\n\n (17)\n

$$
\sum_{\hat{v}=1}^{\hat{n}} \mathbf{x}_{\hat{i},\hat{v}} = 1 \quad \hat{i} \in [1,\hat{n}],
$$
\n(18)

$$
x_{\hat{i},\hat{v}} = 0 \text{ afo } 1 \quad \hat{i}, \hat{v} \in [1,\hat{n}], \tag{19}
$$

$$
Ls1^{\hat{i},\hat{v}} = \infty \text{ npu } \hat{i} = \hat{v},\tag{20}
$$

$$
x_{\hat{i}} - x_{\hat{v}} + (\hat{n} - 1) \cdot x_{\hat{i}, \hat{v}} \le \hat{n} - 2 \quad \hat{i}, \hat{v} \in [2, \hat{n}]. \tag{21}
$$

Змінна  $x_{\hat{i},\hat{v}} = 1$ , якщо  $\hat{S}^{\hat{i}}$  та  $\hat{S}^{\hat{v}}$ розташовані поряд, і  $x_{\hat{i},\hat{v}} = 0$ — в іншому випадку. Обмеження (21) означає, що жоден незв'язний маршрут не задовольняє цій системі, де  $x_{\hat{i}}$ ,  $x_{\hat{v}}$  – довільні дійсні числа.

Таким чином, постає задача пошуку мінімального маршруту від даної секції  $\hat{S}^{\hat{g}}$ , який проходить через усі секції *Ŝ 1 , Ŝ<sup>2</sup>… <sup>n</sup> ˆ S ˆ* . Згенеровані секції зручно представити у вигляді орієнтованого графа *G*, вершинами якого  $\epsilon$  секції  $\hat{S}^l$ ,  $\hat{S}^2...$   $\hat{S}^{\hat{n}}$ , а вага ребер визначається як у виразі (15). Відома також початкова вершина  $\hat{S}^{\hat{g}}$ ,  $\hat{g} \in [1,\hat{n}]$ . Граф має бути сильно зв'язним, щоб існувала можливість переходу між будь-якими двома вершинами.

Отже, вихідну підзадачу зведено до задачі про комівояжера, методи розв'язання якої відомі (метод гілок та меж, метод послідовного покращення розв'язку, алгоритм мурашиної колонії та інші). Оптимальний гамільтонів контур є розв'язком задачі про комівояжера в тому випадку, коли для кожної пари вершин графа  $(\hat{S}^{\hat{i}}, \hat{S}^{\hat{v}})$  виконується умова  $Ls1^{\hat{i},\hat{v}} \leq Ls1^{\hat{i},\hat{w}} + Ls1^{\hat{w},\hat{v}}$  [8], де  $\hat{w} \in [1,\hat{n}]$ .

Слід зазначити, що при створенні матриці, яка відповідає розмірності графа, необхідно врахувати те, що якщо першою буде секція  $\hat{S}^{\hat{g}}$ ,  $\hat{g} \in [1, \hat{n}]$ , тоді вважається, що  $Ls1^{\hat{g},\hat{v}} = M$  , де  $\hat{v} \in [1, \hat{n}]$ ,  $\hat{g} \neq \hat{v}$ , та  $Ls1^{\hat{g},\hat{v}} = \infty$ .

Розв'язком підзадачі буде оптимальна перестановка секцій  $\mu_k^*$ , яка починається з секції  $\hat{S}^{\hat{g}}$ ,  $\hat{g} \in [1,\hat{n}]$  та проходить через усі секції  $\hat{S}^1, \hat{S}^2, ..., \hat{S}^{\hat{n}}$ . Визначаються всі оптимальні маршрути  $\mu^*_k$ , коли початковою є секція  $\hat{S}^{\hat{g}}$ , а потім серед цих локально оптимальних маршрутів  $\mu_k^*$  шукається такий маршрут  $\mu^*$ , для якого  $L^* = \min_{\hat{i}=1..\hat{n}} (L^*_{\hat{i}})$ *\**  $\lim_{t\to \hat{n}}(L_i^z)$ . Отримана множина розкрійних схем сортується за використання області. На рис. 4 показано приклад фрагмента розкрійної схеми, побудованої у автоматичному режимі.

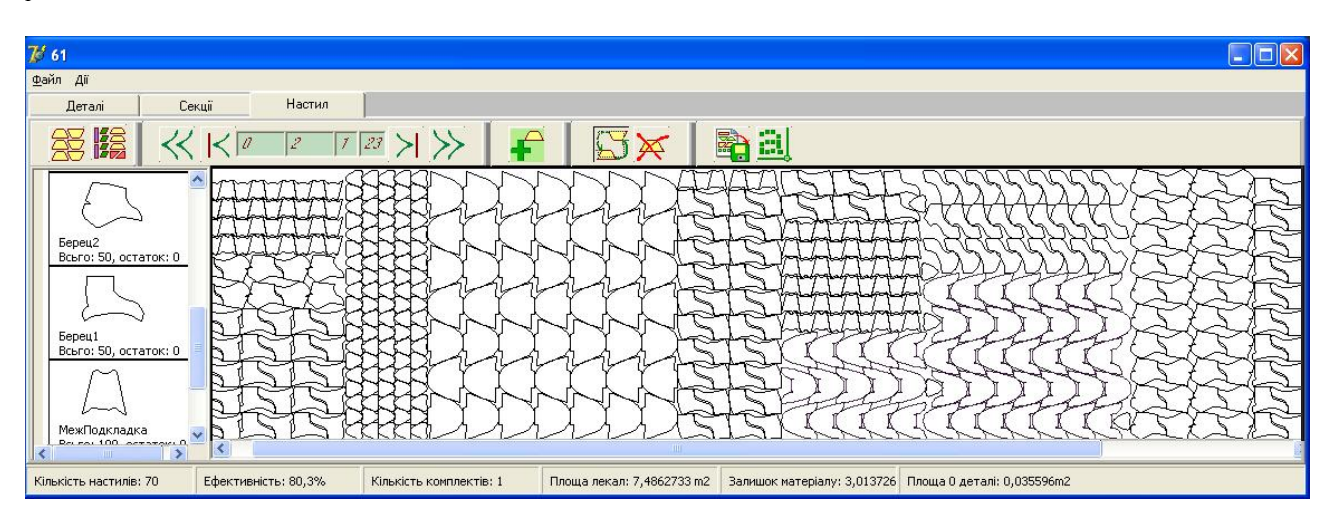

Рис. 4. Фрагмент розкрійної схеми рулонних матеріалів на деталі взуття

# **3. Заключний етап.**

## **Діалогове коригування схем розкрою з урахуванням комплектного виходу об'єктів**

Автоматично побудовані розкрійні схеми часто потребують коригування в діалоговому режимі, оскільки не завжди є задовільною щільність укладки об'єктів, а також можливе не забезпечення їх повної комплектності.

Для перевірки умов неперетину об'єктів у режимі їх додавання та видалення з розкрійної схеми у вітчизняних роботах переважно використовувалися метод променя та метод кутів. Але було виявлено, що ці методи мають суттєві недоліки. Зокрема, за методом променя вважається, що два многокутники не перетинаються, якщо жодна з вершин 1-го багатокутника не розташована всередині 2-го багатокутника, й навпаки [9]. Тобто при накладанні об'єктів, розташування вершин яких задовольняє цій умові, буде вважатися,

## *Прикладне програмне забезпечення*

що об'єкти не перетинаються, є помилковим. Для коректної роботи методу променя в наведених випадках<br>авторами запропоновано застосовувати метод дихотомії відрізків, тобто додавання додаткових вершин до ребер апроксимуючих багатокутників, що забезпечить потрапляння вершини одного об'єкта всередину іншого.

# 4. Реалізація обміну даними з системами автоматизованого проектування та розкрійним обладнанням

Для обміну інформацією з CAD-системами та розкрійним обладнанням у [10] обґрунтовано доцільність використання формату збереження даних DXF, який є фактичним стандартом у галузі проектування та має відкриту специфікацію. В роботі описано технологію збереження розкрійних схем у форматі DXF безпосередньо в програмі в якій вони створені. Ця методика дозволяє заощадити кошти на купівлю вартісної системи AutoCAD та уникнути додаткових операцій при передаванні даних. Розкрійні схеми представляються у вигляді множини об'єктів типу полілінія та коректно зчитуються розкрійним обладнанням чи іншими CAD/CAM – системами. Також надано рекомендації з використання COM інтерфейсу для збереження креслень у форматі DXF.

#### Висновок

Сформульовані математична модель і технологічна постановка задачі автоматизованої побудови схем розкрою прямокутної області на об'єкти складної конфігурації при одношаровому розкрої на заданій довжині області укладки.

Наведена математична модель задачі й запропоновані алгоритми її комплексного розв'язку шляхом розбиття глобальної задачі на складові структурні компоненти. На основі наведених алгоритмів розроблений програмний продукт, який дозволяє автоматизувати процес проектування раціональних розкрійних схем і коригувати побудовані схеми в діалоговому режимі.

Даний підхід може використовуватися при розкрої на об'єкти листового матеріалу в таких галузях промисловості, як машинобудування, металообробка, текстильне, шкіряне виробництво та ін. розкрою текстилю, картону, листового металу.

- 1. *Чупринка В.І., Шлімович К.А.* Побудова еквiдистанти для плоского геометричного об'єкта //Вісник ДАЛПУ. 2000. № 1. С. 38–41.
- 2. *Чупринка В.І., Хоменко О.О., Свістунова Л.Т.* Алгоритм побудови еквiдистанти для плоского геометричного об'єкта довільної форми // Вісник КНУТД. – 2009. – № 3. – С. 27–33.
- 3. *Чупринка В.І., Хоменко О.О., Свістунова Л.Т.* Алгоритм побудови щільного суміщення однойменних деталей взуття // Вісник КНУТД.  $2009. - N_2 1. - C. 41 - 46.$
- 4. *Чупринка В.И., Хоменко Е.А., Свистунова Л.Т.* Алгоритм автоматизированного построения плотных совмещений разноименных деталей в секции // Междунар. сб. науч. тр. Южно-Рос. гос. ун-та экономики и сервиса. – Шахты: Изд-во ЮРГУЭС, 2009. – С. 76–78.
- 5. *Чупринка В.І., Колиско О.З.* Алгоритм підготовки інформації для побудови розкрійних схем рулонних матеріалів на деталі взуття та шкіргалантерейних виробів. – К.: Вісник КНУТД. – 2005. – № 2. – С. 60–64.
- 6. *Чупринка В.І., Хоменко О.О., Шкоденко М.М.* Програмні методи підготовки інформації для автоматизованого розкрою матеріалу прямокутної форми // Проблеми програмування. – 2008. – № 2–3. – С. 665 – 668.
- 7. *Хоменко Е.А., Шкоденко М.М., Чупринка В.И.* Построение раскройных схем с учетом комплектного выхода деталей // Междунар. сб. науч. тр. Южно-Рос. гос. ун-та экономики и сервиса. – Шахты: Изд-во ЮРГУЭС, 2008. – С. 139–141.
- 8. *Майника Э.* Алгоритмы оптимизации на сетях и графах. М.: Мир, 1981. 324 с.
- 9. *Чупринка В.І., Колиско О.З.* Інтерактивне коригування розкрійних схем, що побудовані в автоматичному режимі // Вісник Хмельницького нац. ун-ту. – 2006. – № 1, Ч 1. – С. 76–79.
- 10. *Чупринка В.І., Хоменко О.О., Шкоденко М.М.* Підготовка вхідної інформації про схеми суміщення деталей взуття для автоматизованого розкрою // Вісник КНУТД, 2009. – № 2. – С. 22–28.